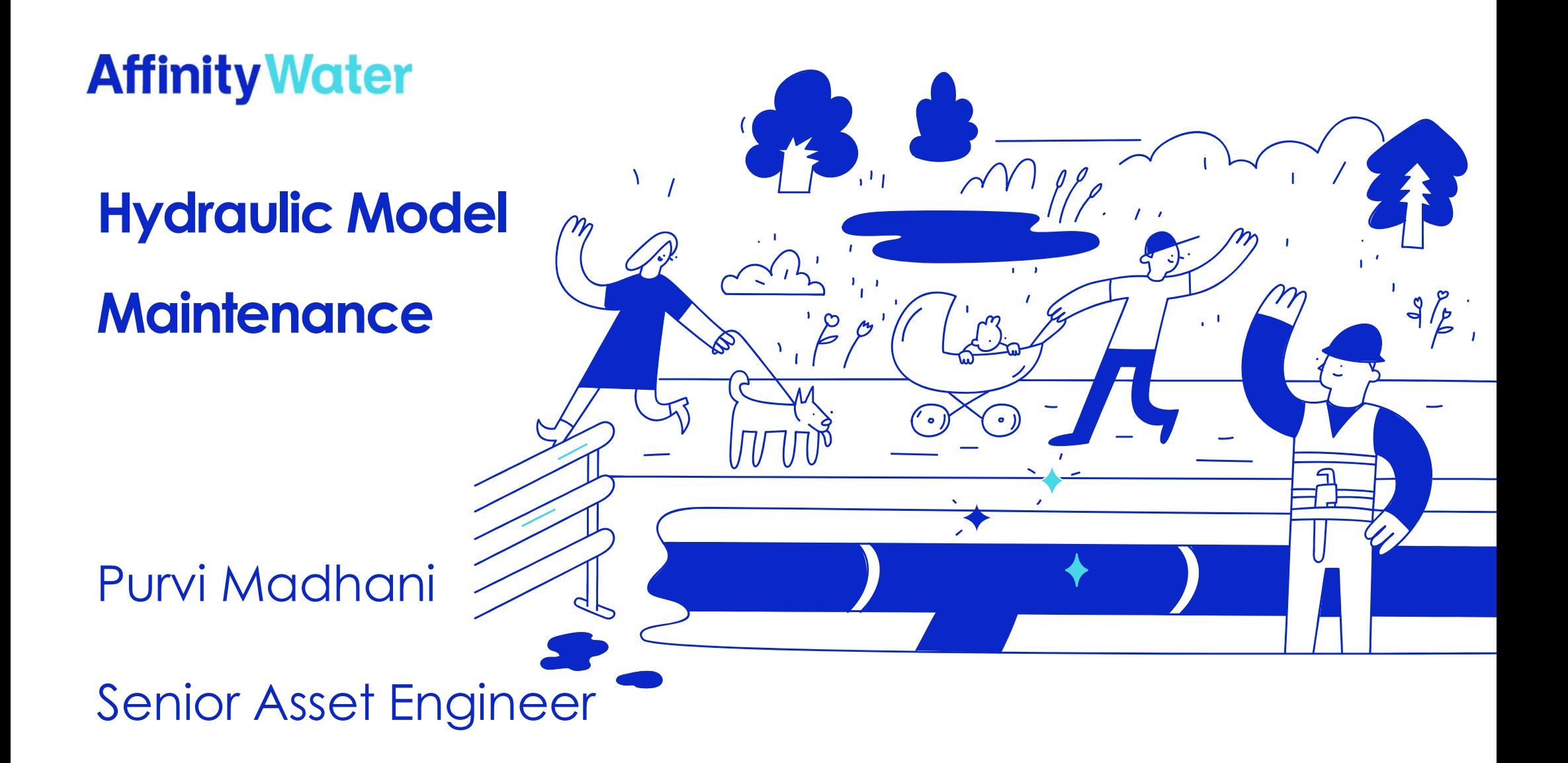

## Hydraulic Modelling Team

consultants

#### Models:

- 
- 
- 
- 

#### Studies:

- development
- 

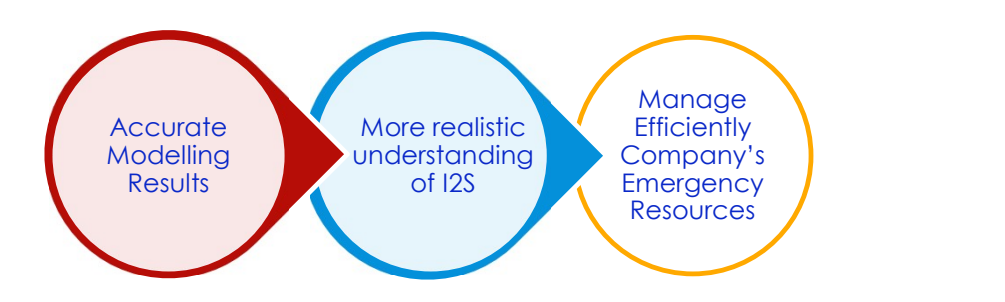

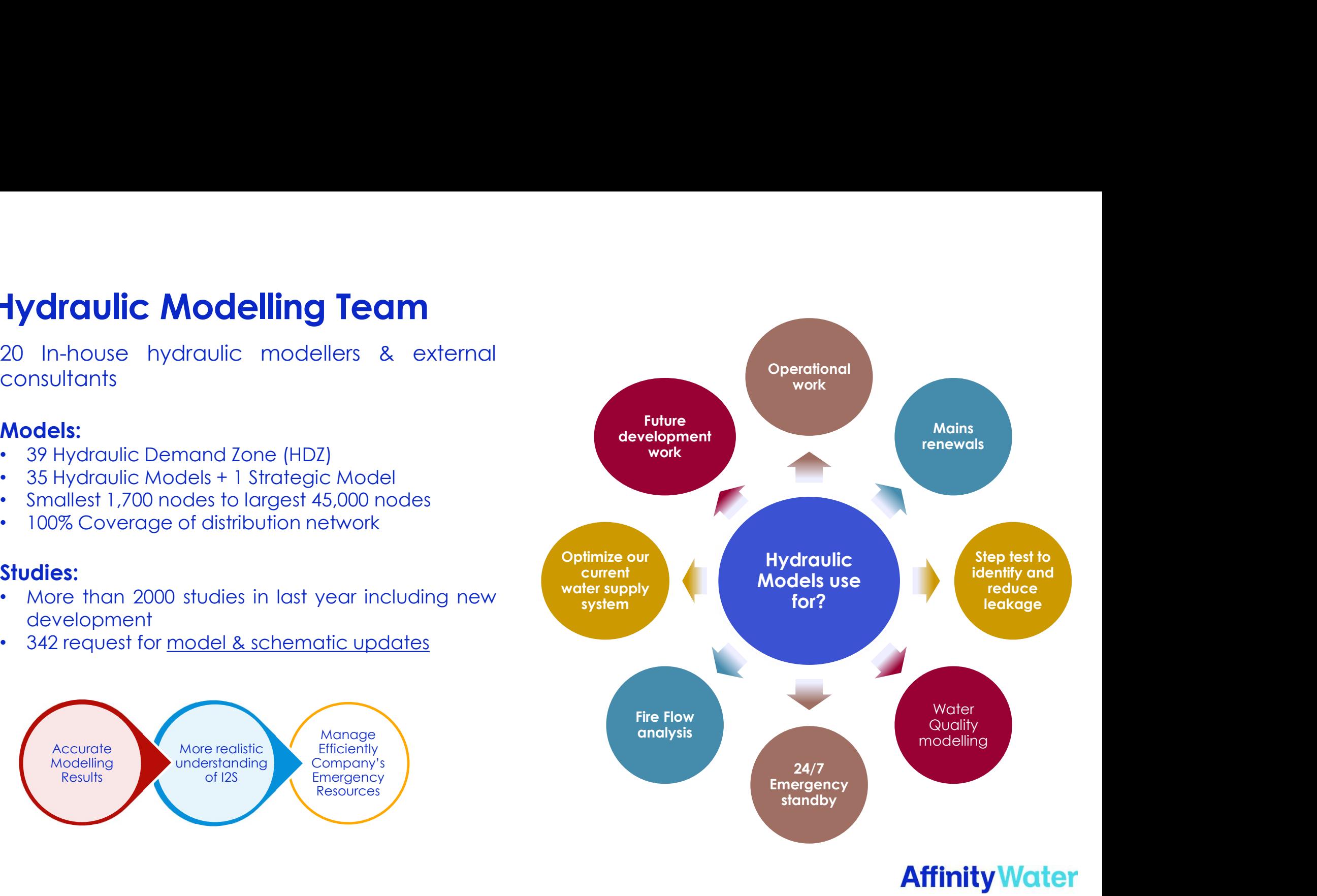

## What are Hydraulic Models made of?

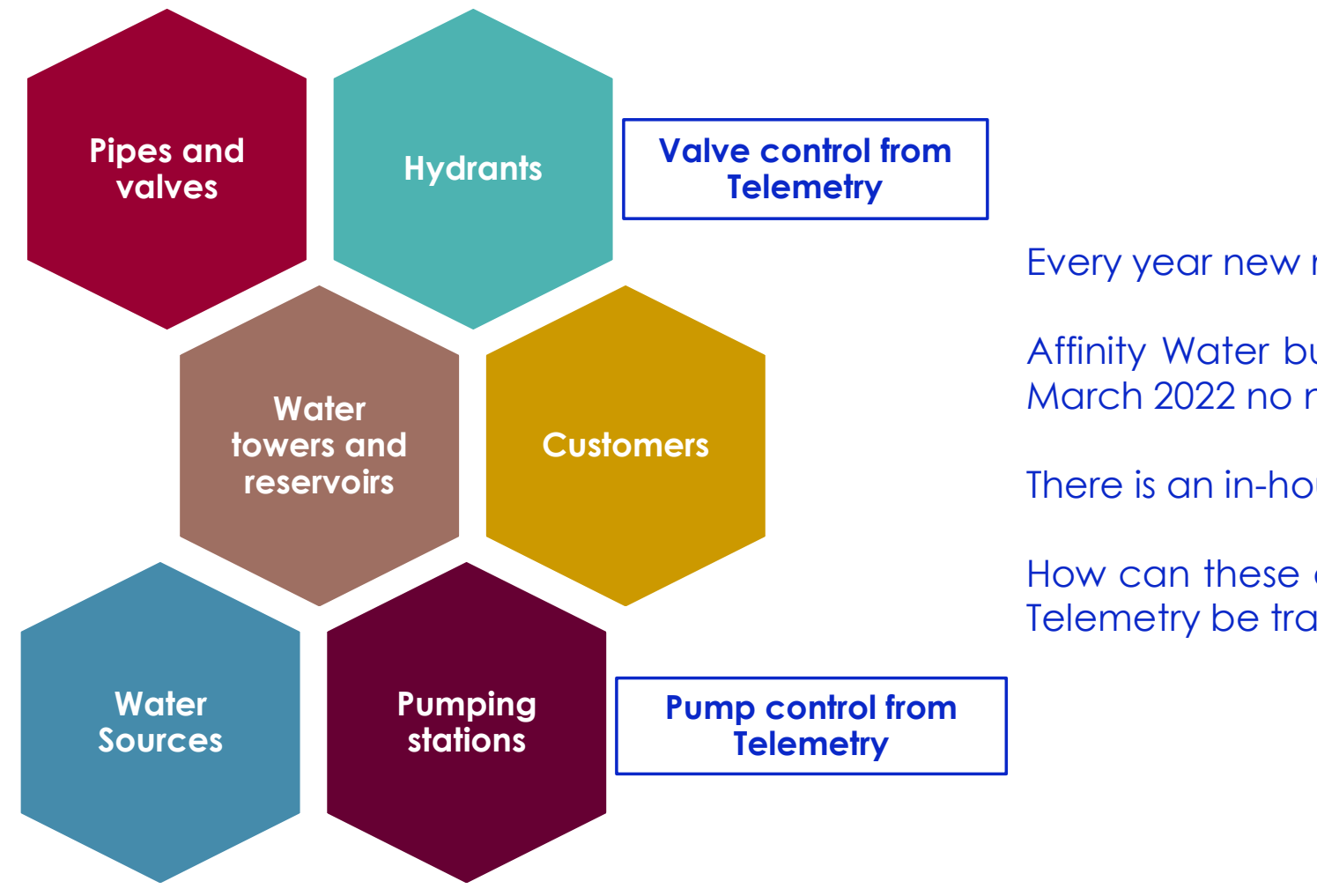

**Exery year new model build for all 39 HDZs? – No<br>Affinity Water build model every 5-7 years. From<br>March 2022 no new model build.** Affinity Water build model every 5-7 years. From Ferery year new model build for all 39 HDZs? – No<br>Affinity Water build model every 5-7 years. From<br>March 2022 no new model build.<br>There is an in-house Model Maintenance Team. Francey year new model build for all 39 HDZs? – No<br>Affinity Water build model every 5-7 years. From<br>March 2022 no new model build.<br>There is an in-house Model Maintenance Team.<br>How can these assets from GIS and control from Every year new model build for all 39 HDZs? – **No**<br>Affinity Water build model every 5-7 years. From<br>March 2022 no new model build.<br>There is an in-house Model Maintenance Team.<br>How can these assets from GIS and control from Every year new model build for all 39 HDZs? – **No**<br>Affinity Water build model every 5-7 years. From<br>March 2022 no new model build.<br>There is an in-house Model Maintenance Team.<br>How can these assets from GIS and control from

# Traditional model updates method

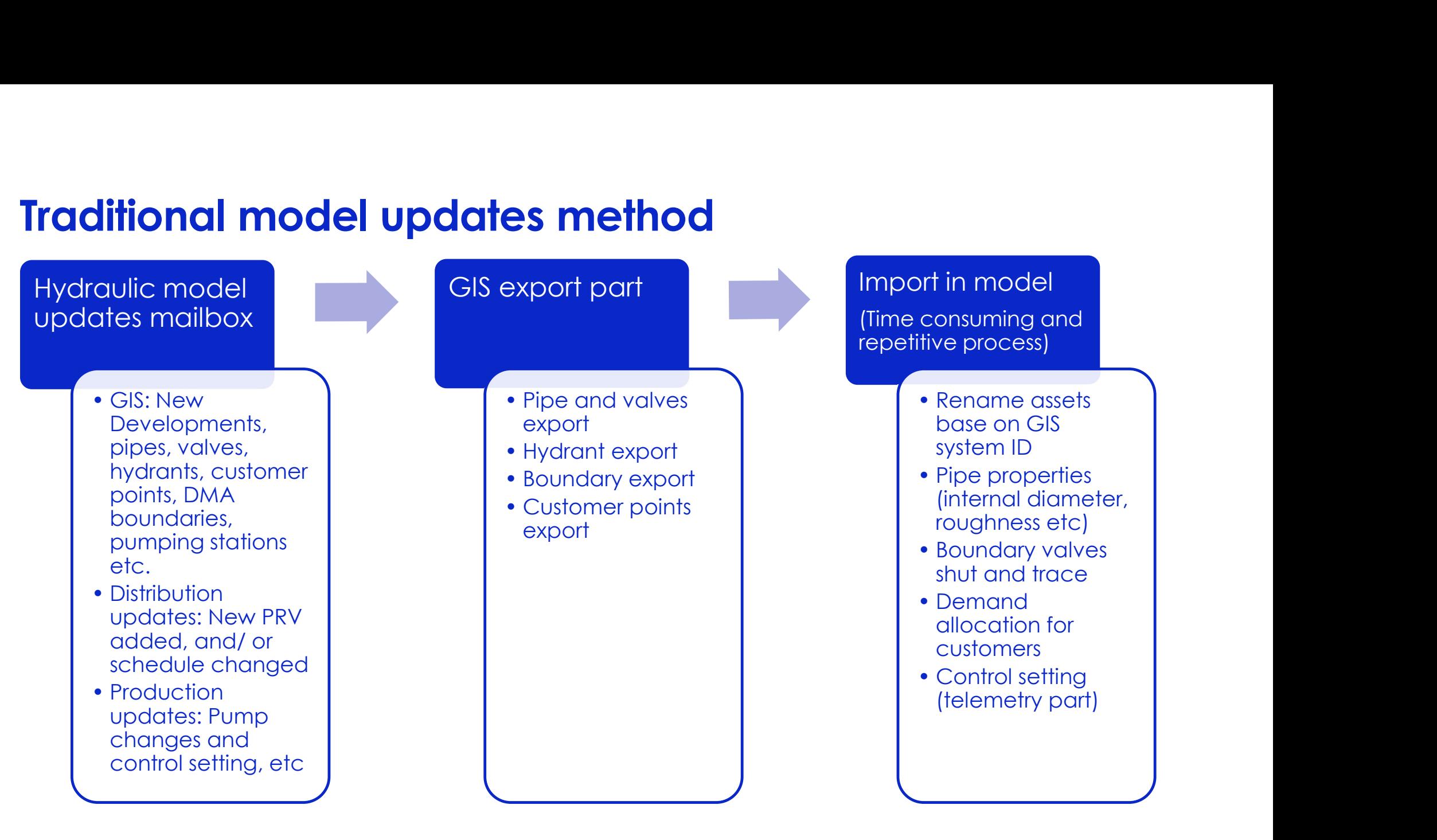

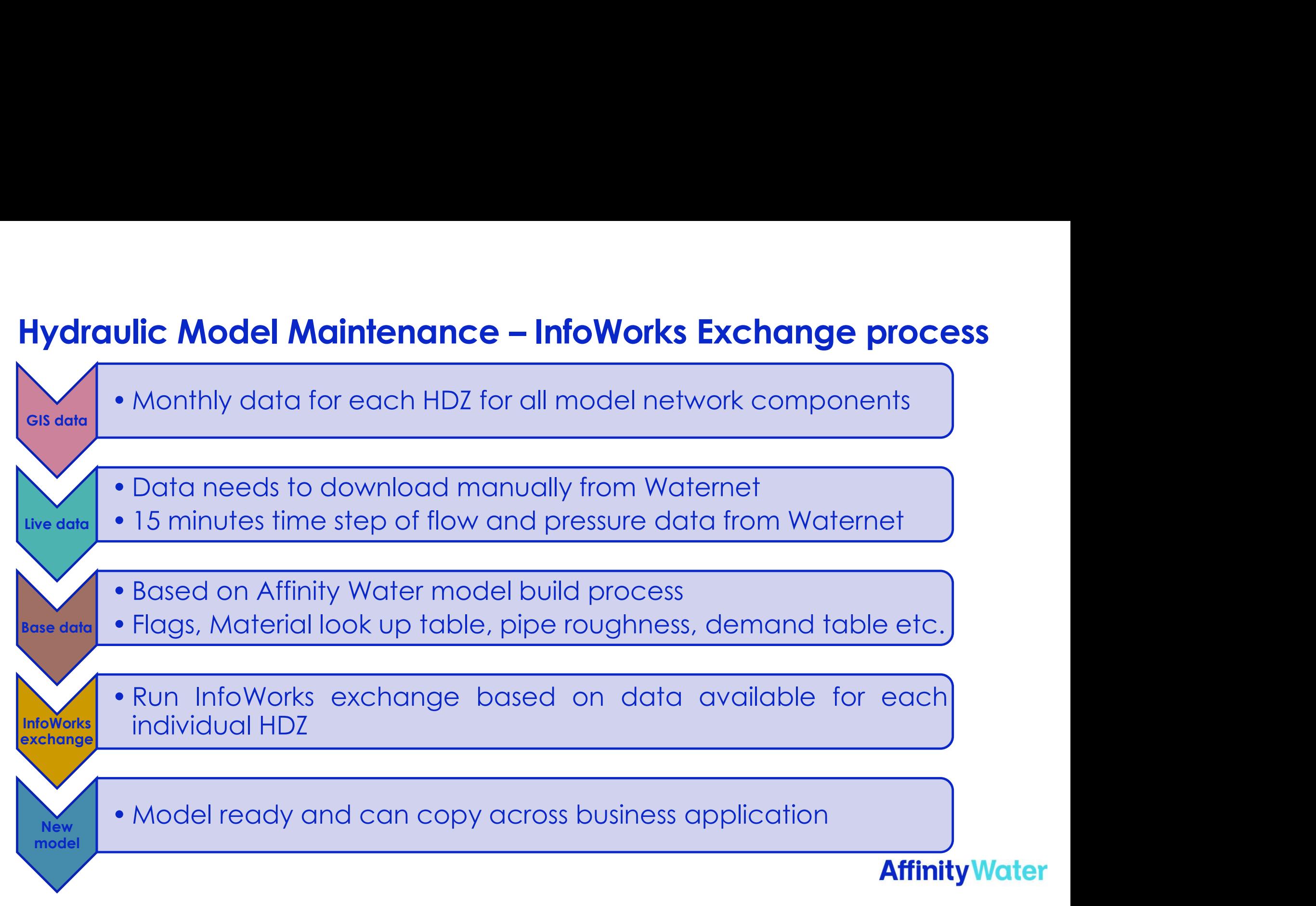

## Video for InfoWorks Exchange

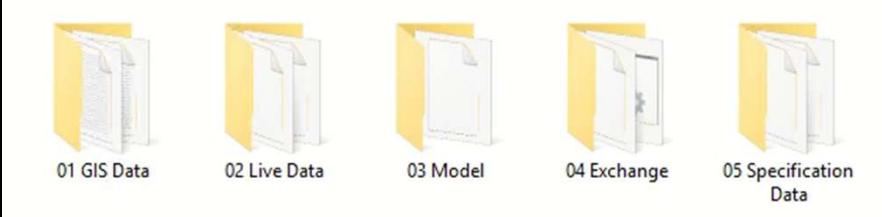

 $\sqrt{2}$ 

## InfoWorks Exchange direct use for small development

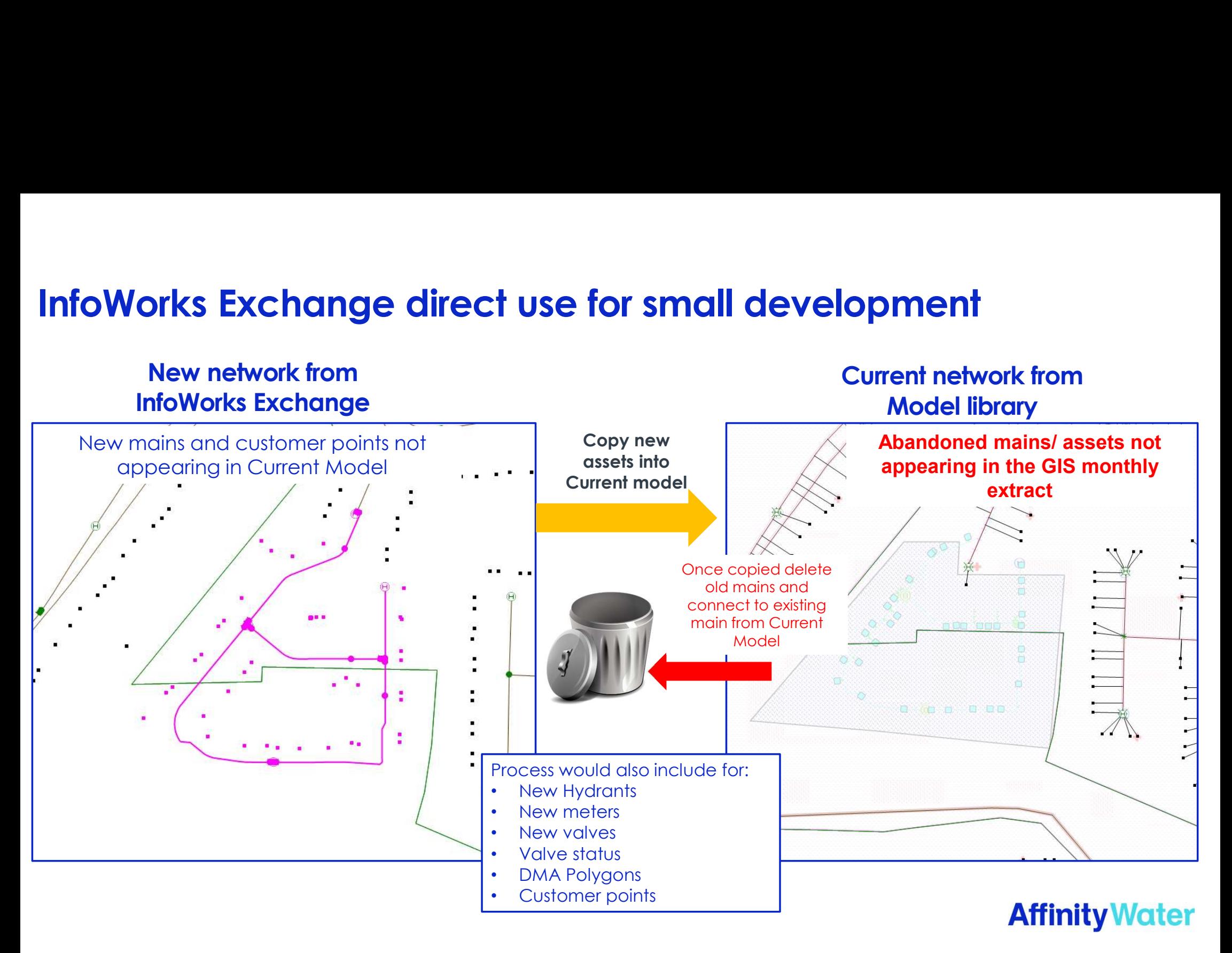

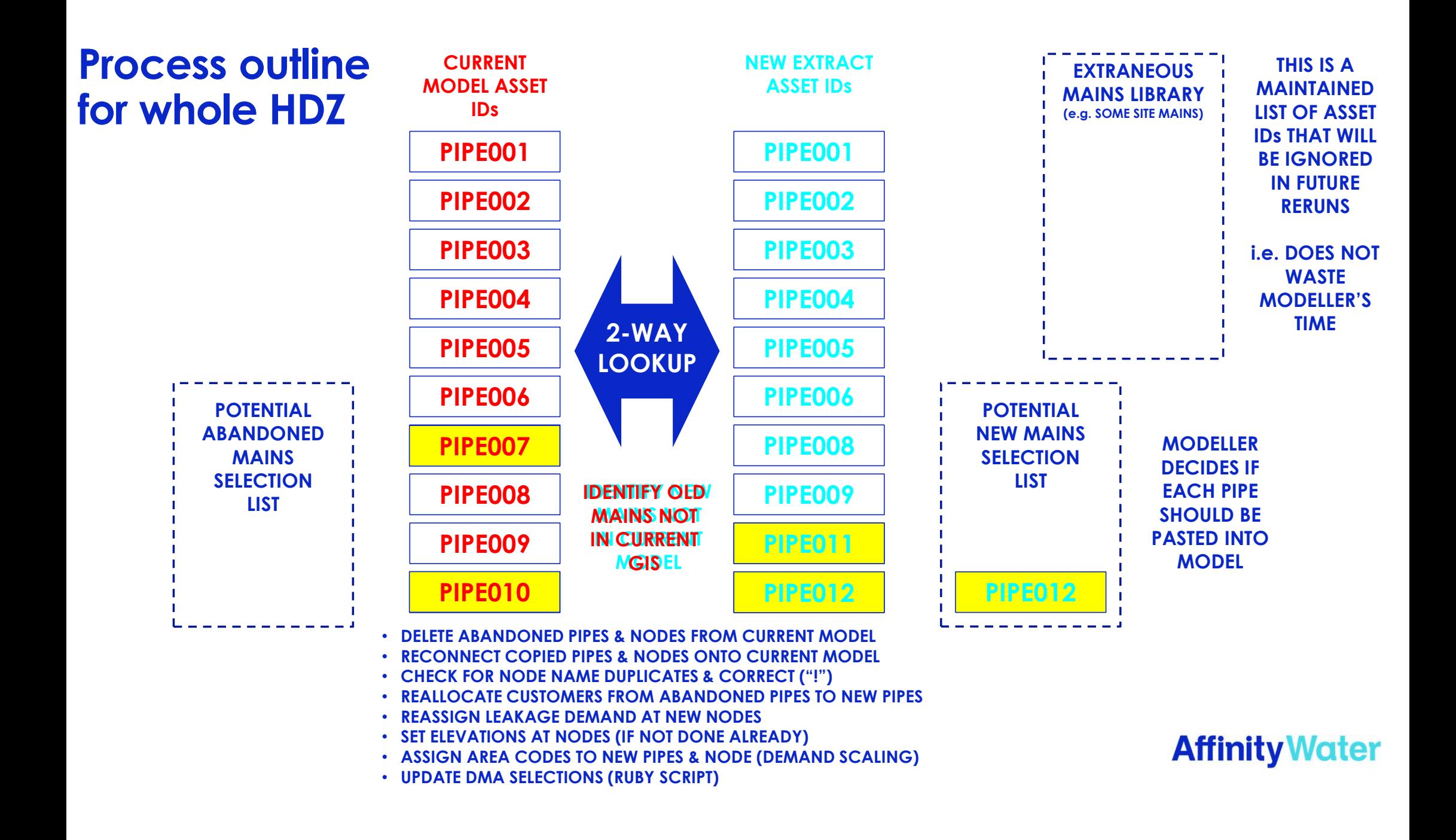

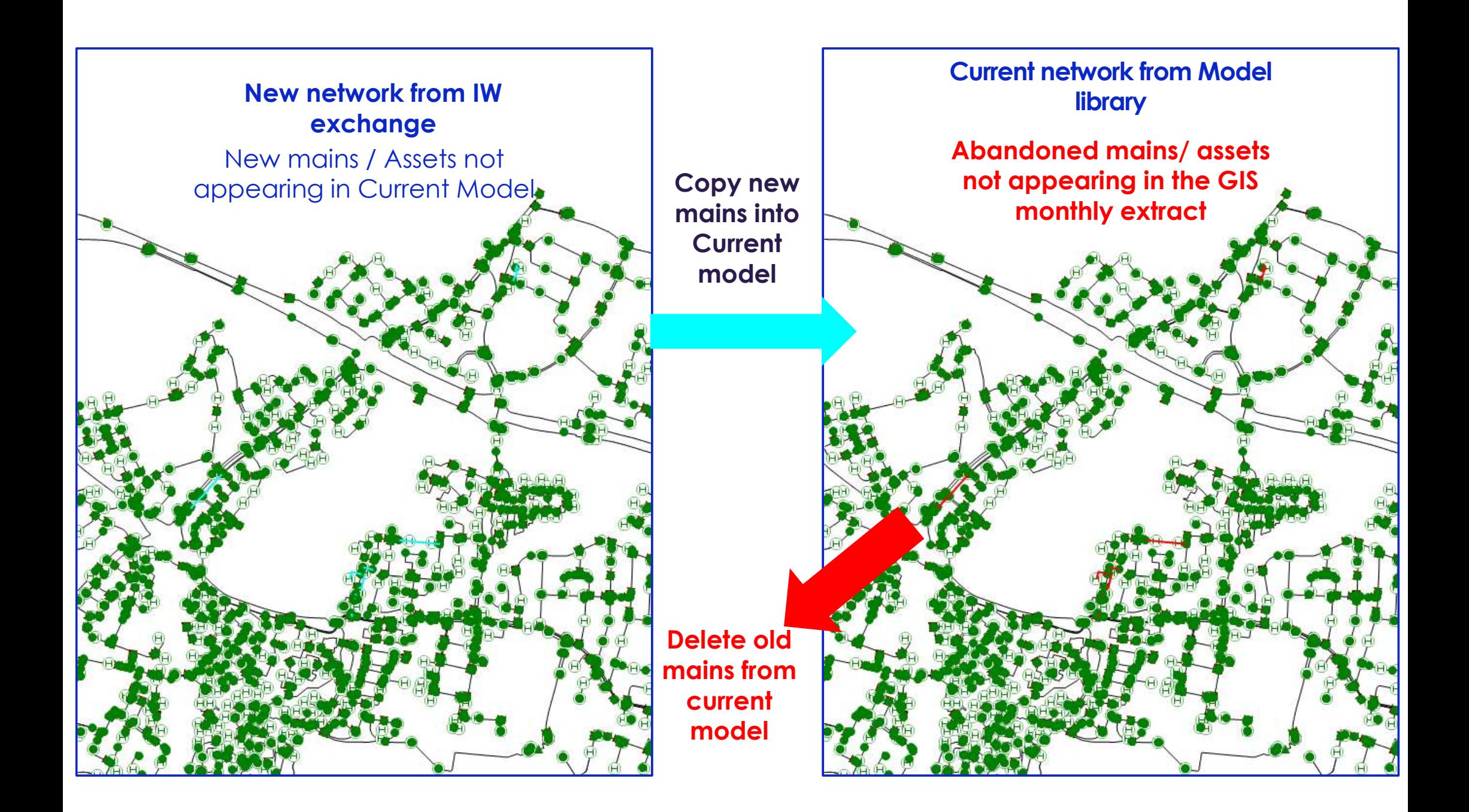

# Ruby script for model update

**Ruby script for model update**<br>What is Ruby Script?<br>A dynamic general-purpose programming language to perfc<br>basis. **Ruby script for model update**<br>What is Ruby Script?<br>A dynamic general-purpose programming language to perform various tasks that may be performed on a regular<br>basis. basis.

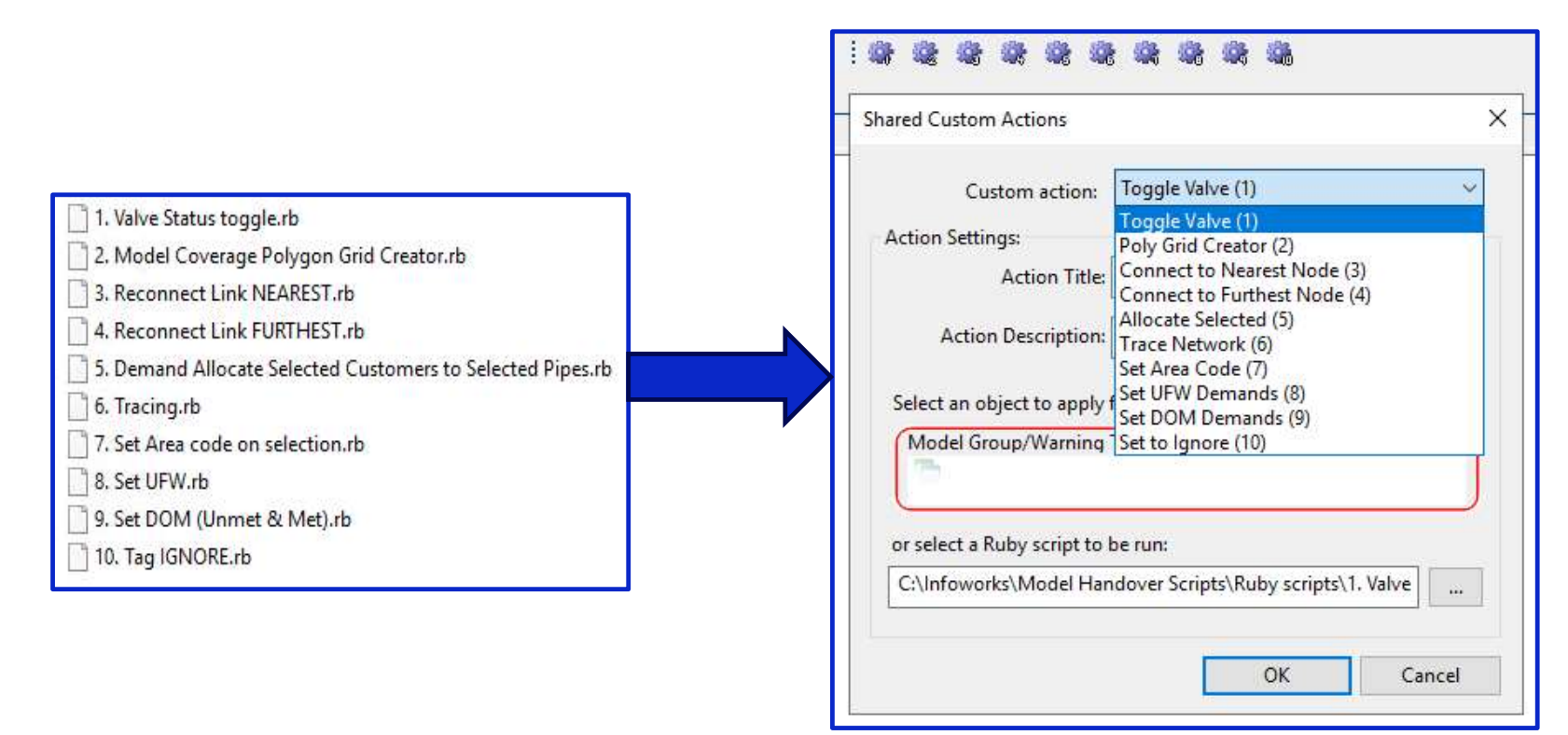

### Brief process outline

'Proof Of Concept' tool

- 
- **Brief process outline**<br> **Example:**<br> **Proof Of Concept' tool<br>
1. Choose test HDZ<br>
2. Meet with GIS team to discuss how asset<br>
3. Develop Excel & ruby script / SQL<br>
4. Get working & refine process and deal Brief process outline**<br>"Proof Of Concept" tool<br>1. Choose test HDZ<br>2. Meet with GIS team to discuss how asset IDs are created / maintained<br>3. Develop Excel & ruby script / SQL<br>5. Translate above process are requier Hydraul
- 
- 
- **Brief process outline**<br>
"Proof Of Concept" tool<br>
1. Choose test HDZ<br>
2. Meet with GIS team to discuss how asset IDs are cr<br>
3. Develop Excel & ruby script / SQL<br>
4. Get working & refine process and deal with unfore<br>
5. Tr **Brief process outline**<br>
"Proof Of Concept" tool<br>
1. Choose test HDZ<br>
2. Meet with GIS team to discuss how asset IDs are created / maintained<br>
3. Develop Excel & ruby script / SQL<br>
4. Get working & refine process and deal **Brief process outline**<br>
"Proof Of Concept" tool<br>
1. Choose test HDZ<br>
2. Meet with GIS team to discuss how asset IDs are created / maintained<br>
3. Develop Excel & ruby script / SQL<br>
4. Get working & refine process and deal

### **Benefits**

- $\div$  Time saving
- **❖ Repetitive work is minimised**
- ❖ Human error of missing assets reduced
- **❖ Accurate model for studies**

#### Development on-going

❖ Live data from Waternet needs to be link with InfoWorks Exchange Model.

## **Questions**

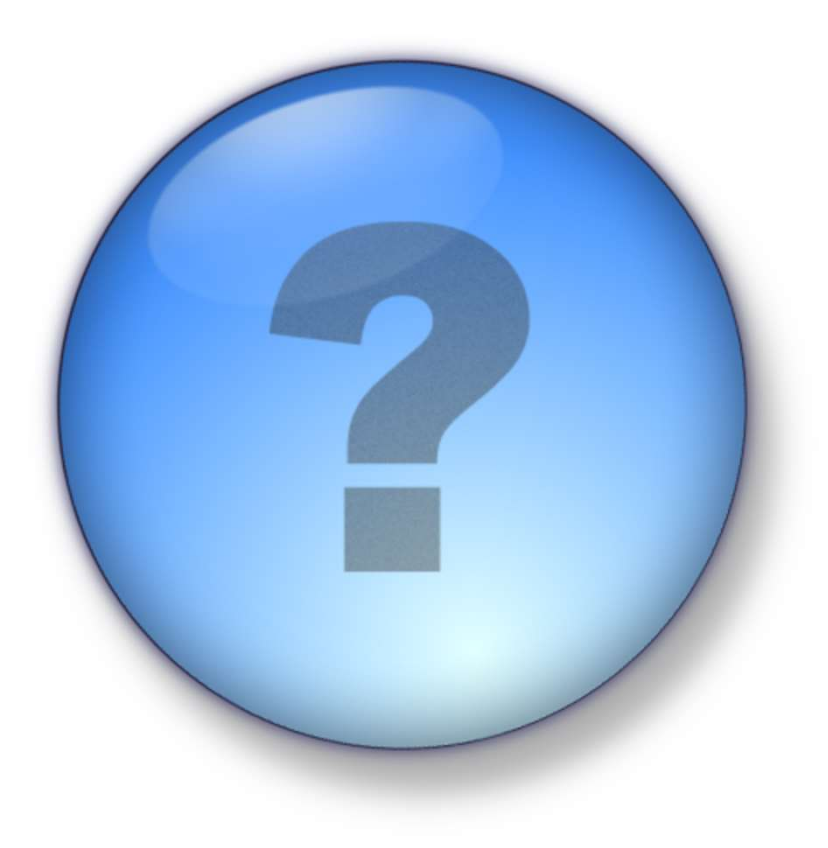